**How to Make a Realistic Light Tunnel Fx in Photoshop Tutorial**

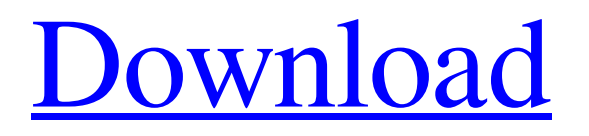

Note If you already have an image that you want to manipulate, you can open the image in Photoshop and then download the \*\*Photoshop Actions\*\*. An Action is a premade Photoshop script that will perform a specific task. Most of the Actions listed in this book will perform a task, but only if you first download and install the Action from the web site

listed here: . The image in Figure 1-4, which is used for a specific example in this book, is an image of my daughter. She was 8 months old when the picture was taken and just beginning to smile. The edited image of her and my daughter at 16 months is shown in Figure 1-5. Figure 1-4. This is an image of my daughter taken in her bathtub with a flash when she was just starting to smile at us. Figure 1-5. The edited image of

## my daughter and I at 16 months old.

**Download Free Sky Overlays For Photoshop Crack+ Torrent (Activation Code) [Win/Mac]**

Photoshop is an extremely powerful professional graphics editor used to edit a wide range of content, including images, movies, text, web design and many others. It is created by Adobe Systems, Inc. Originally only available for the Mac OS platform, Adobe Photoshop can

be now downloaded and used on any desktop, laptop or mobile device. Photoshop is a photo editing application developed by Adobe Systems, best known for their Adobe Photoshop software. At first, it was released in 1990 as a way to edit images for professional photographers. Today it is used by graphic artists all over the world and has become a powerful and popular tool for various tasks. The most famous

use of Photoshop is to create images for web design and the production of photo books, but it can be used for many other purposes. What Can Photoshop Do? Photoshop is a powerful photo editing software that can do many things for photographers. Depending on the software version, Photoshop can be used for adjusting the colour balance, removing or adding shadows, dodging and burning, and for other things. It

is a tool that is used in every kind of photography. Professional photographers make use of this software to create professional-looking and profitable images by using it to retouch their own photos or editing pictures made by other photographers. They also use it to create images for their clients or for magazines. Photographers use Photoshop for many different editing needs. There are a lot of people who only take pictures of a particular thing and print them on their own. They may want to enlarge their photos, get rid of small details, lighten or darken the subject, add a black border or a frame around the image, get rid of unwanted elements in the image, add and remove different colours, create different effects or create a whole new image. Photoshop is an extremely powerful application. It is full of different tools that can be used

to create and edit pictures. There are so many different editing techniques that it can be hard to know where to start. The features of Photoshop include: – Editing tools. Many of these tools are used to modify certain parts of the picture. They are often used for removing unwanted details, colour and shading, adding or subtracting a border, filters and effects and so on. – Adjustment tools. Adjustment tools are used to

modify certain parts of the image. These are mostly used for adjusting colours, values and lightness and so on. – Layer tools. All the layers 05a79cecff

What I'm reading and what I'm thinking… New books I recently read a novel titled "The Chrysanthemum and the Sword". The main character, Sang Ho, starts out as a cog in the law enforcing bureaucracy of late Joseon Dynasty Korea, and discovers the hope of freedom when he escapes from prison and finds a way to the enemy, the Qing Dynasty. The

second book I read is about the life of a real-life ninja. It is set in the early 17th Century. The main character, Chin Lin, is a wanted man who is desperately in search of his identity, his family, and a way to clear his name. Two books from the author of "From Sundown". These are some of the better books on the market today. Teach your kids about history There are many reasons to teach kids about history, and the way

the Korean government has implemented this into their education systems is a big one. For those interested in learning more, there is the history foundation in Seoul, which is a free and volunteer based history foundation that is completely free for kids. There are also many programs designed for kids that are both free and accessible for both poor families and middle-class families. There are foreign language programs

for kids in which they can learn the basics of the language and there are even English programs designed for some of the older kids. There is quite a bit of educational options that I am recommending here. Just keep in mind that it will not be cheap. Videos Did you know that you can use Google the same way you use YouTube? By doing a search through its thesaurus, you can actually find a plethora of different meanings for a wide

variety of different words. For example, "a monster". You can enter "a monster" in the Google to find all the ways people are using that word, such as an animal, a disease, a person (such as Hitler), a device (such as the blackberry or a steel mill), or something that drives you crazy (such as a car). You can even enter "a monster" in the Google+ and get a whole variety of images that "a monster" can take. There are too many videos

## to choose from, but for the sake of simplicity, I just chose some of the more popular ones. Film If you haven't

**What's New In?**

Q: Using Microsoft Graph / API on Iphone I'm trying to make my first application for IOS 8 and I'm wondering if I can use Microsoft Graph API for the authentication process. I found some info in the Documents

Manager sample app for the UWP version of Graph API which is exactly what I want but it seems like the App ID for that is not available for IOS. If I use the function called "requestAccess" I do get an error. Does anyone know a workaround for that? Thanks in advance! A: The flow for iOS devices using Client Credentials Authentication is a bit different. The original question asked about the OAuth token being

part of the request on a iOS device. The short answer is "No". The token isn't actually used (or even in this method, it isn't used, either). The user is redirected back to your application where they sign in via the Apple ID. This is done without any interaction with your application. The application instead passes a token to the /.auth/clients/XXX endpoint. This endpoint will be used to retrieve the user's profile

and will be used for the rest of the OAuth flow to access Graph. This process is different from how we've had previously authenticated users on iOS. To get the token via Apple's "AuthKit": Request the permissions necessary: **[CKShare** shareInstance].permissions = **[CKSharePermission** permissionsToRequest]; GET the auth/clients/ endpoint: NSURL \*URL = [NSURL

URLWithString:@""]; [CKClient clientWithURL:URL delegate:self didReceiveToken:^(NSString \*token) { // Some code here to save the token etc. } didFailWithError:^(NSError \*error) { // An error occurred.

Minimum: OS: Windows 10 Processor: Intel Core i5 6500 Memory: 8GB RAM Graphics: AMD Radeon HD7850 or NVIDIA GTX660 or better Hard Drive: 50GB free space Additional Notes: Any game will require that the user have a Steam account, but some of the games have additional requirements, some of which are listed below. Note: You can

## find more details on each of the games in the Updates Any updates you may have to

## Related links:

<http://stv.az/?p=10566>

<https://www.reperiohumancapital.com/system/files/webform/adobe-photoshop-cc-2020-june-update-download.pdf> <https://www.7desideri.it/free-strokes-photoshop-brushes-search/> <https://www.7desideri.it/can-i-install-photoshop-on-a-flash-drive/> [https://balancingthecrazy.com/wp-content/uploads/2022/07/nik\\_collection\\_free\\_download\\_for\\_photoshop\\_cs3.pdf](https://balancingthecrazy.com/wp-content/uploads/2022/07/nik_collection_free_download_for_photoshop_cs3.pdf) https://buyliveme.com/wp-content/uploads/2022/07/56 Free 3d LUT Photoshop CS6 LUTs Bundle.pdf <https://vintriplabs.com/download-photoshop-cs6-updates-for-free-prestige/> <https://tunneldeconversion.com/download-adobe-photoshop-cs5-for-mac-cracked/> http://www.sparepartsdiesel.com/upload/files/2022/07/M3o26WhrwofOXLUI3Ztg\_01\_f580483bd50f39b1933e3c73a5910ce8\_ [file.pdf](http://www.sparepartsdiesel.com/upload/files/2022/07/M3o26WhrwofQXLUI3Ztg_01_f580483bd50f39b1933e3c73a5910ce8_file.pdf) <https://aprendeinhealth.com/blog/index.php?entryid=5083> <https://expressionpersonelle.com/download-adobe-photoshop-cc-for-windows-10-free/> <https://www.colorado.edu/lsm/sites/default/files/webform/pardaig711.pdf> <http://un-voyage-au-maghreb.com/?p=2685> [https://thetopteninfo.com/wp-content/uploads/2022/07/download\\_photoshop\\_for\\_free\\_trial\\_version.pdf](https://thetopteninfo.com/wp-content/uploads/2022/07/download_photoshop_for_free_trial_version.pdf) [http://chatroom.thabigscreen.com:82/upload/files/2022/07/VpflKxAoisdHGdeck9DG\\_01\\_58b64f52da3cb0593de658fa14b73e](http://chatroom.thabigscreen.com:82/upload/files/2022/07/VpflKxAoisdHGdeck9DG_01_58b64f52da3cb0593de658fa14b73eb7_file.pdf) [b7\\_file.pdf](http://chatroom.thabigscreen.com:82/upload/files/2022/07/VpflKxAoisdHGdeck9DG_01_58b64f52da3cb0593de658fa14b73eb7_file.pdf) <https://davidocojewelers.com/download-psd-text-particles> <http://doctordefender.com/photoshop-elements-2020-download-for-free/> <https://thedailywhatsup.com/how-to-install-adobe-photoshop-7-0-from-internet/> <https://farmtotabletours.com/wp-content/uploads/2022/07/dorenarc.pdf>

<http://valentinesdaygiftguide.net/?p=28729>